## SAP ABAP table SUID ST\_NODE\_ROOT {Structure Type: Root Node for User}

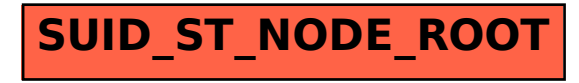